#### Using Open OnDemand for Training and Education

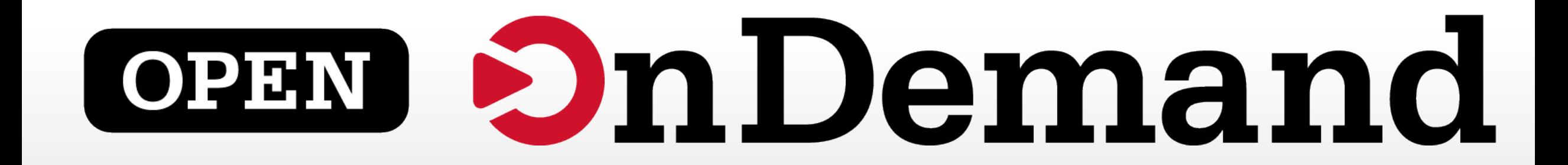

# Alan Chalker and Kate Cahill Ohio Supercomputer Center

This work is supported by the National Science Foundation of the United States under the award NSF SI2-SSE-1534949.

#### Webinar Agenda

# **1. About Open OnDemand**

- 2. The 1.3 release & upcoming 1.4, 1.5, 1.6 release features
- 3. Future funding and collaboration
- 4. Using Open OnDemand for Education & Training

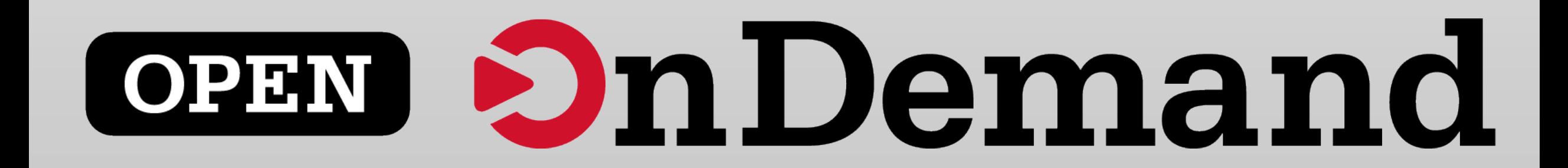

## Staying in Touch

- Visit our website
	- [http://openondemand.org](http://openondemand.org/)
- Use our Discourse
	- [https://discourse.osc.edu/c/open](https://discourse.osc.edu/c/open-ondemand)ondemand
- Join our mailing list
	- [https://lists.osu.edu/mailman/listinfo/ood](https://lists.osu.edu/mailman/listinfo/ood-users) -users
- Our webinars are planned roughly quarterly
	- Let us know what you'd like to learn about next

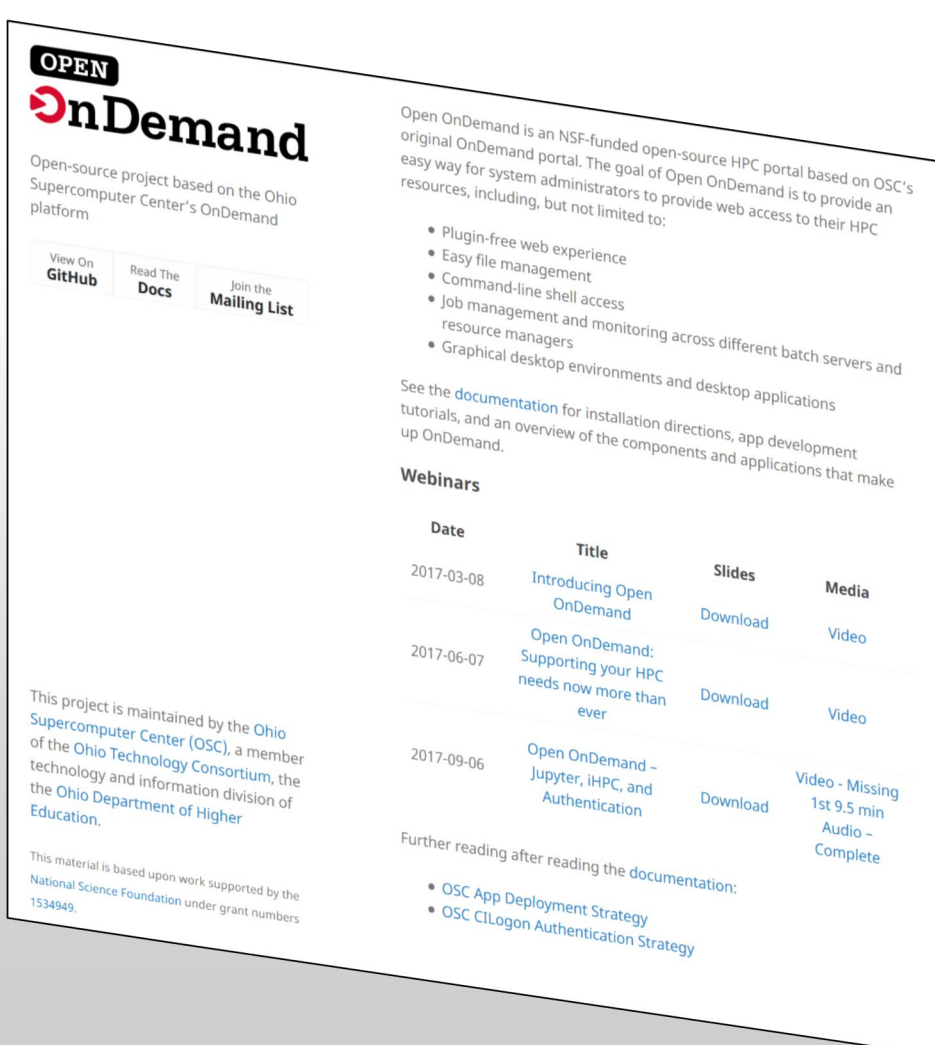

#### Supercomputing. Seamlessly.

#### **Open OnDemand: Open, Interactive HPC Via the Web**

Provides an easy to install and use, web-based access to supercomputers, resulting in intuitive, innovative support for interactive supercomputing.

Features include:

- Plugin-free web experience
- Easy file management
- Command-line shell access
- Job management and monitoring
- Graphical desktop environments and applications

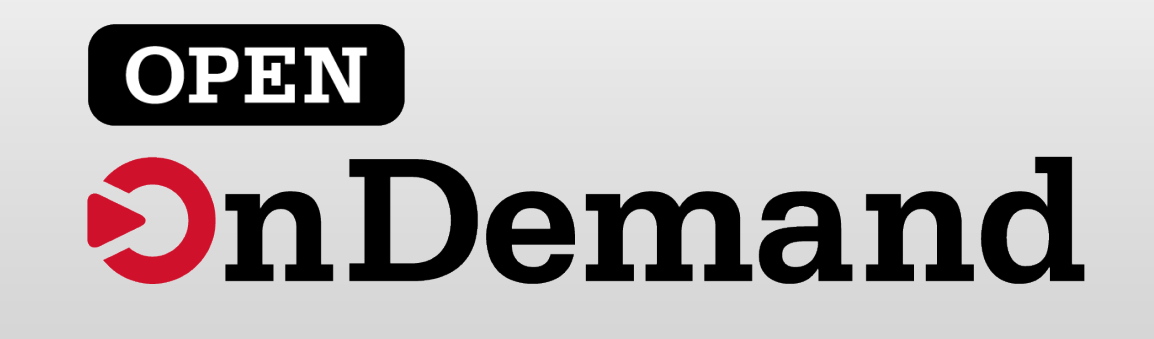

#### Interactive Apps & Cluster Access

#### RStudio Server – R IDE

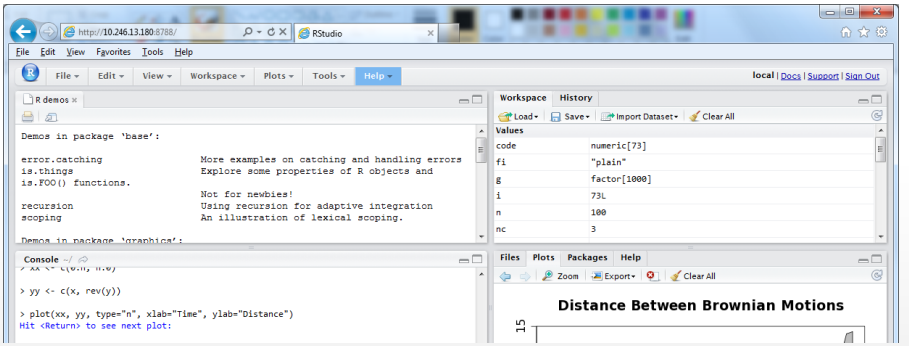

#### Jupyter Notebook – Python IDE

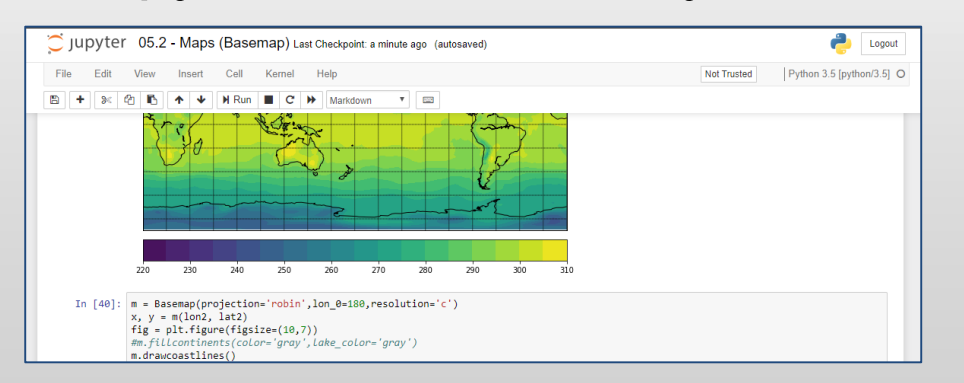

#### And many more, such as ANSYS Workbench, Abaqus/CAE, MATLAB, Paraview, COMSOL Multiphysics

#### File Access (browse, edit, etc)

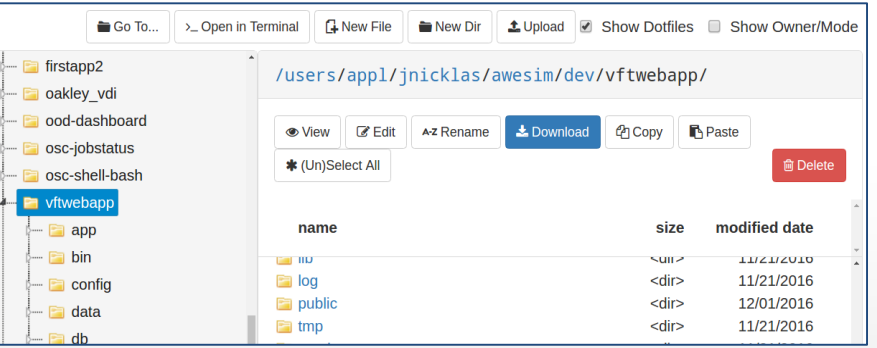

#### Manage Jobs (view, submit, etc)

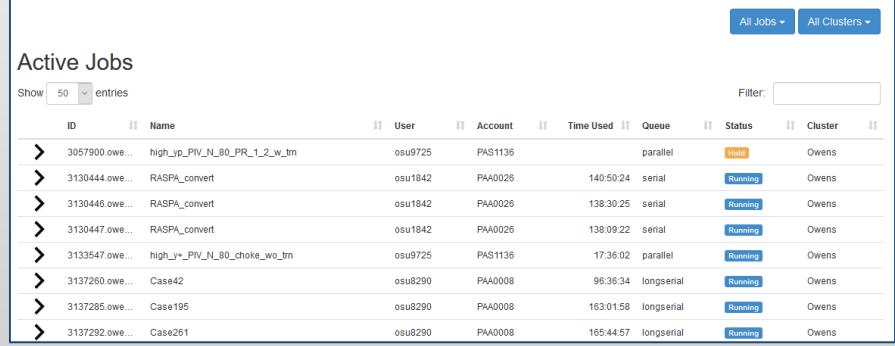

And many more, such as inbrowser SSH terminal, job constructors, VNC desktops

#### OSC OnDemand Platform Clients

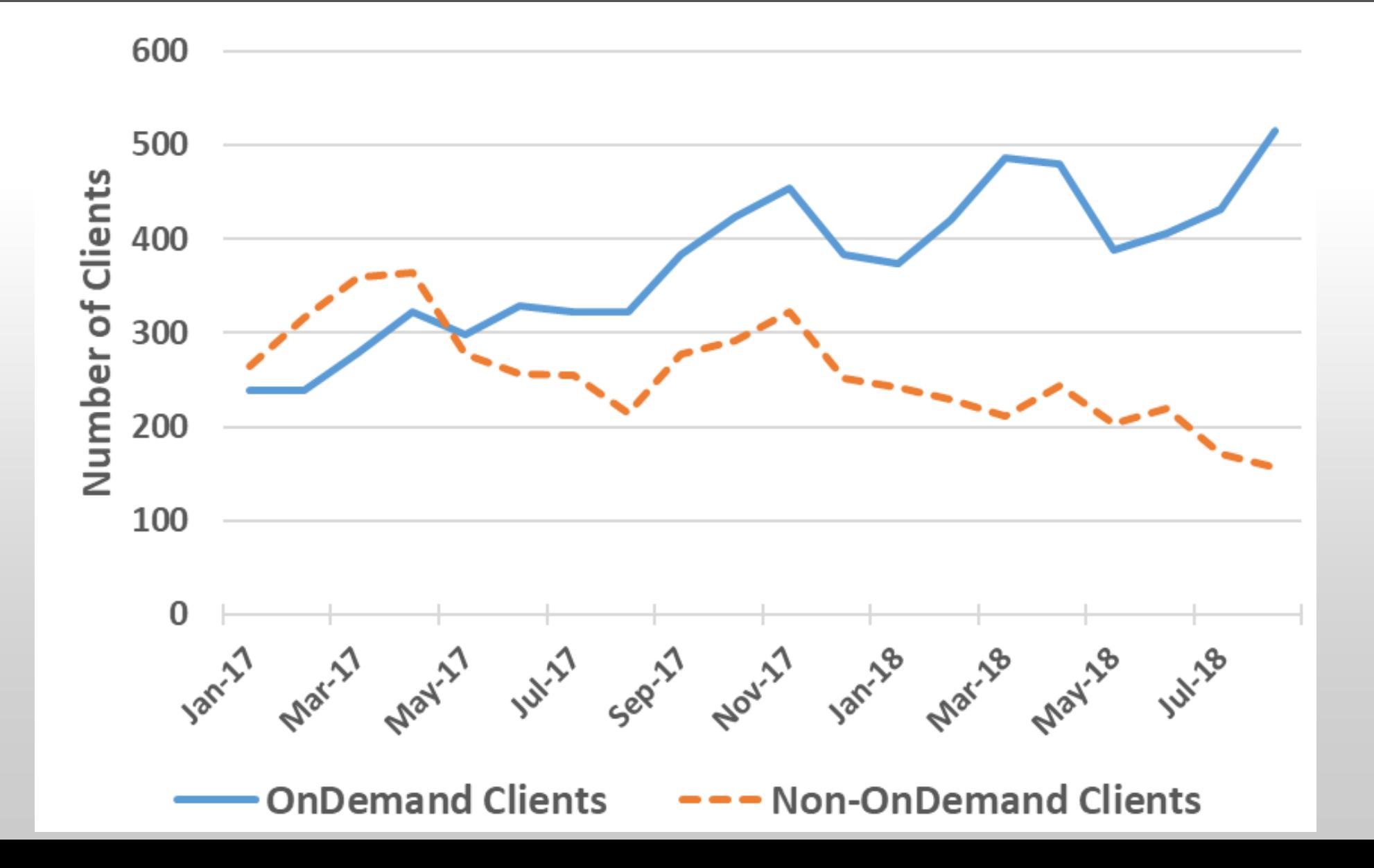

#### OSC OnDemand: Faster Time to Science

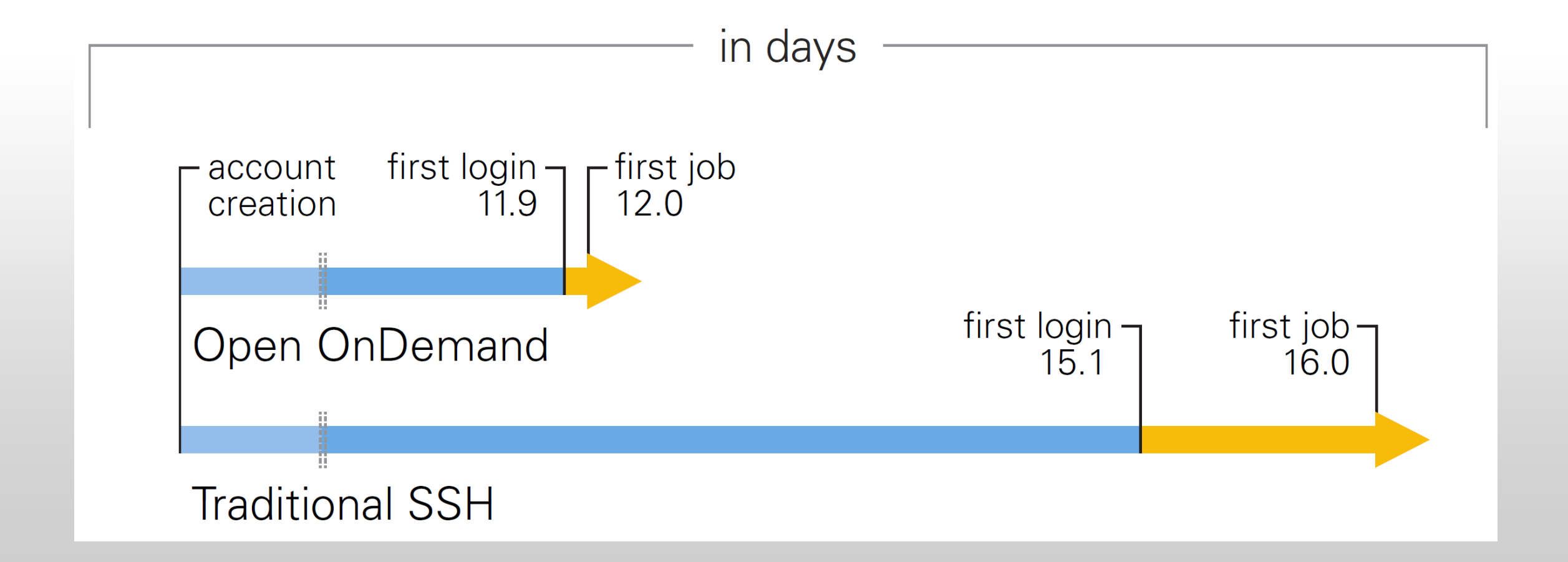

#### Production Deployments

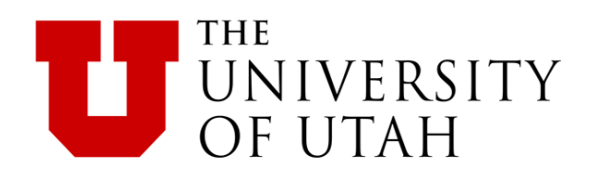

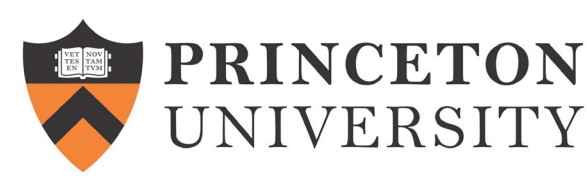

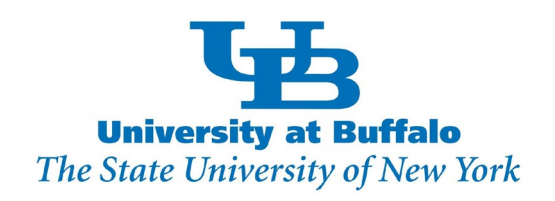

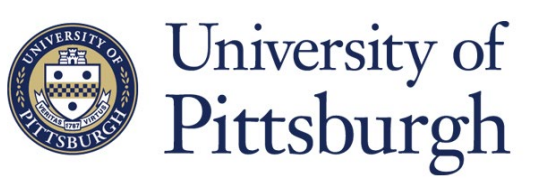

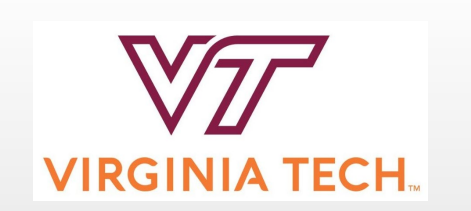

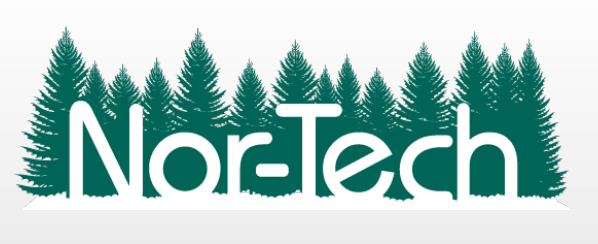

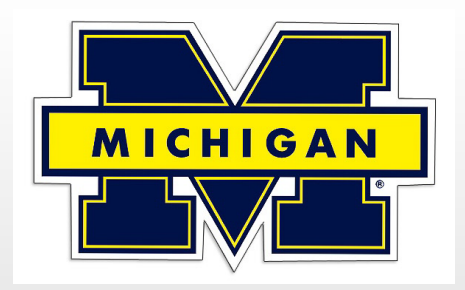

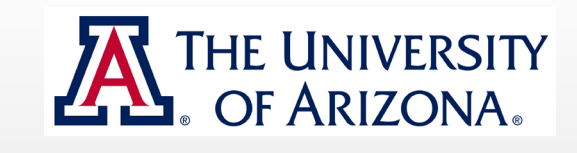

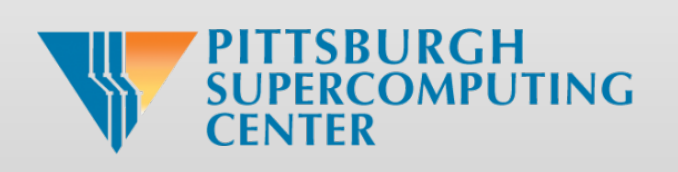

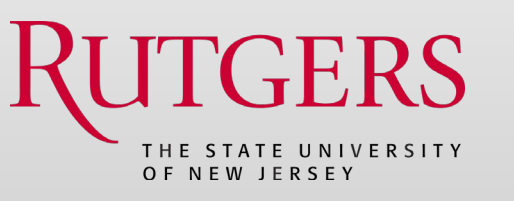

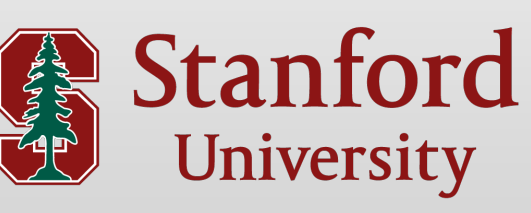

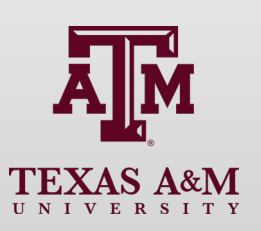

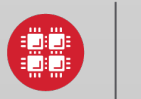

**Ohio Supercomputer Center** An OH·TECH Consortium Member

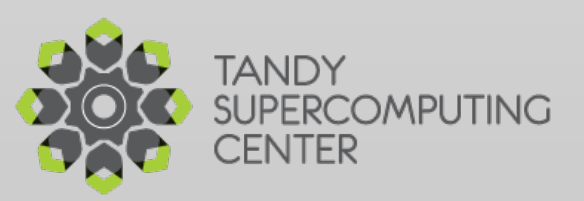

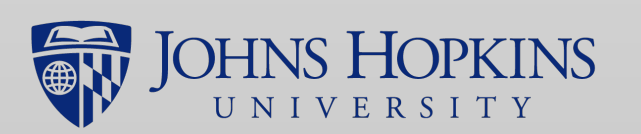

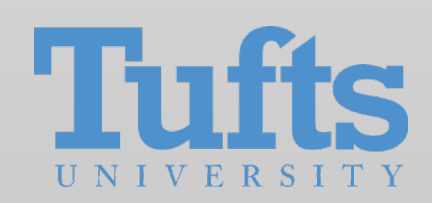

#### In Process of Installing

**OAK RIDGE** 

National Laboratory

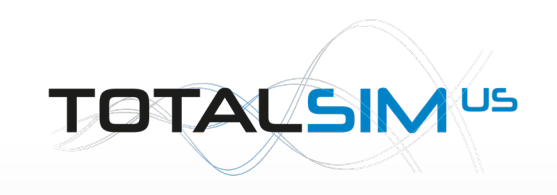

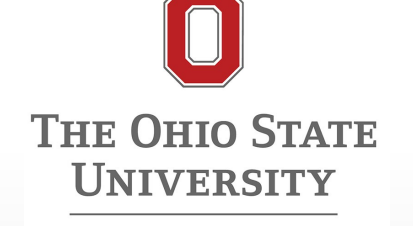

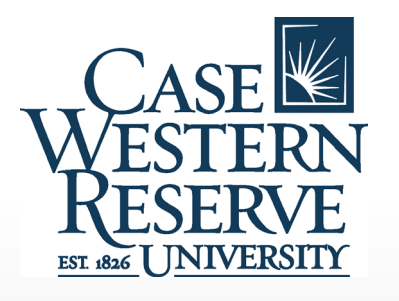

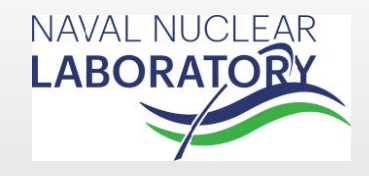

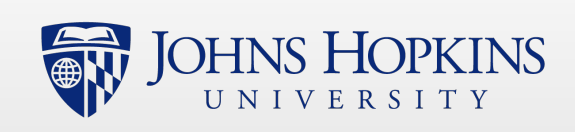

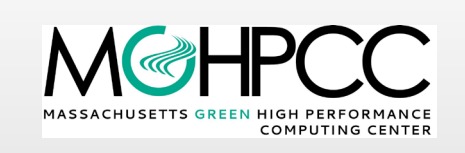

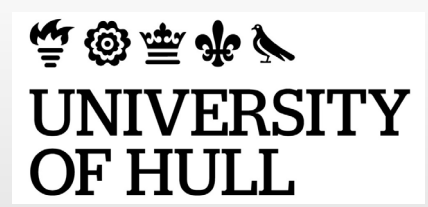

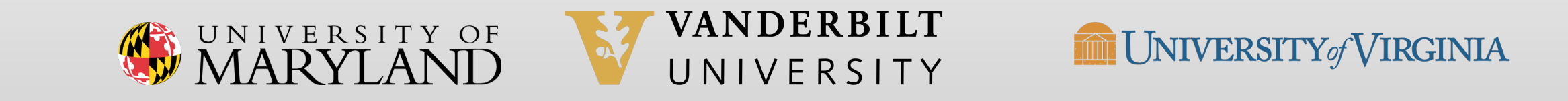

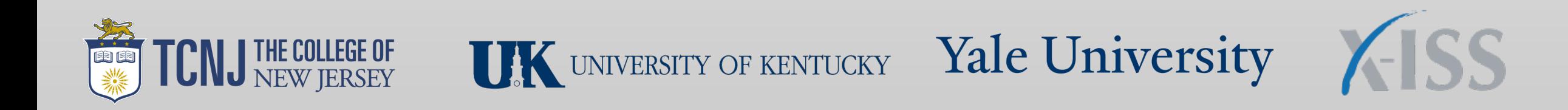

#### Interested / Evaluating

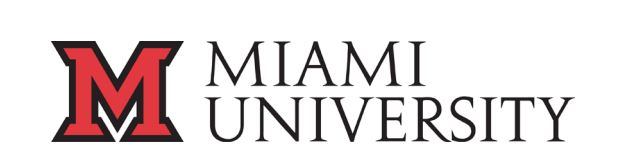

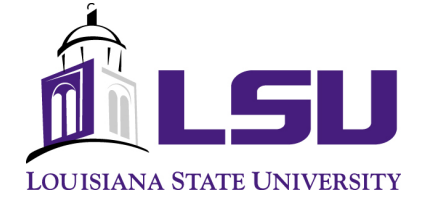

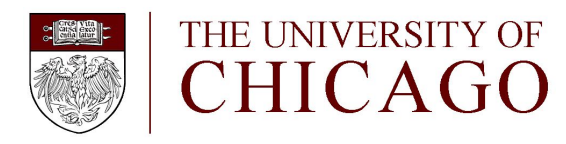

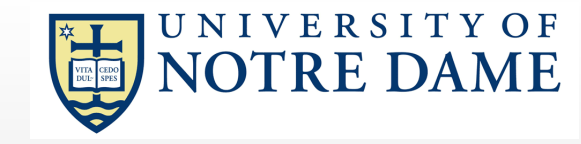

**IJ INDIANA UNIVERSITY** 

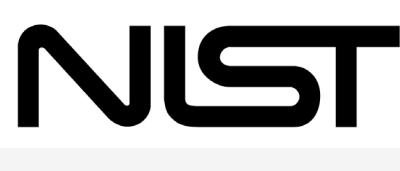

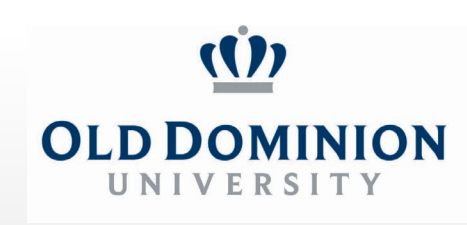

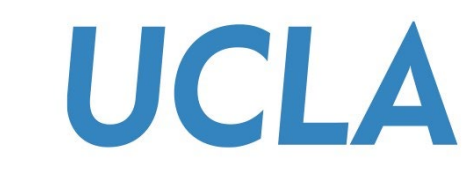

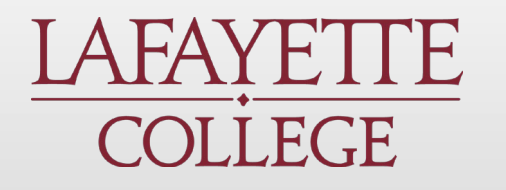

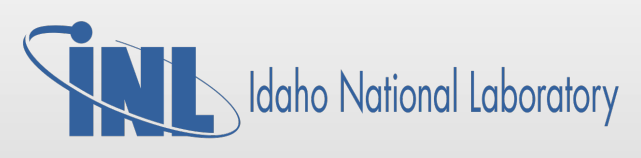

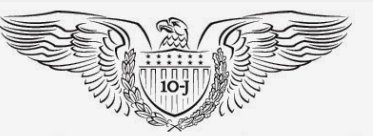

FEDERAL RESERVE BANK of KANSAS CITY

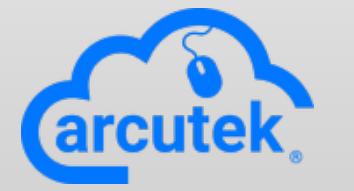

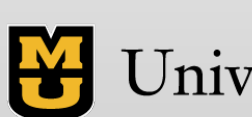

University of Missouri

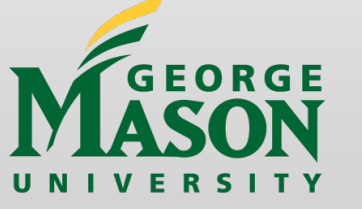

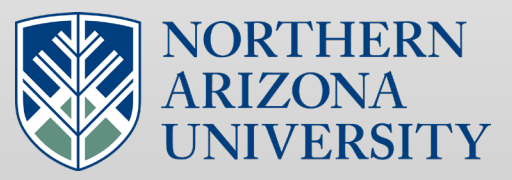

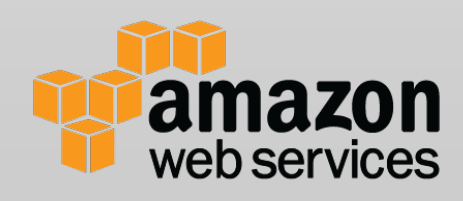

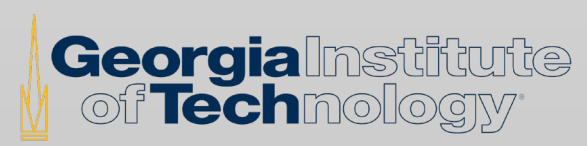

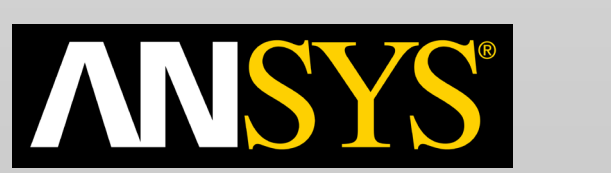

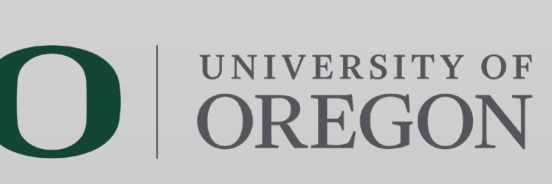

### Approx Number of Institutions based on RPM logs

- 50 US Institutions
- 26 International Institutions

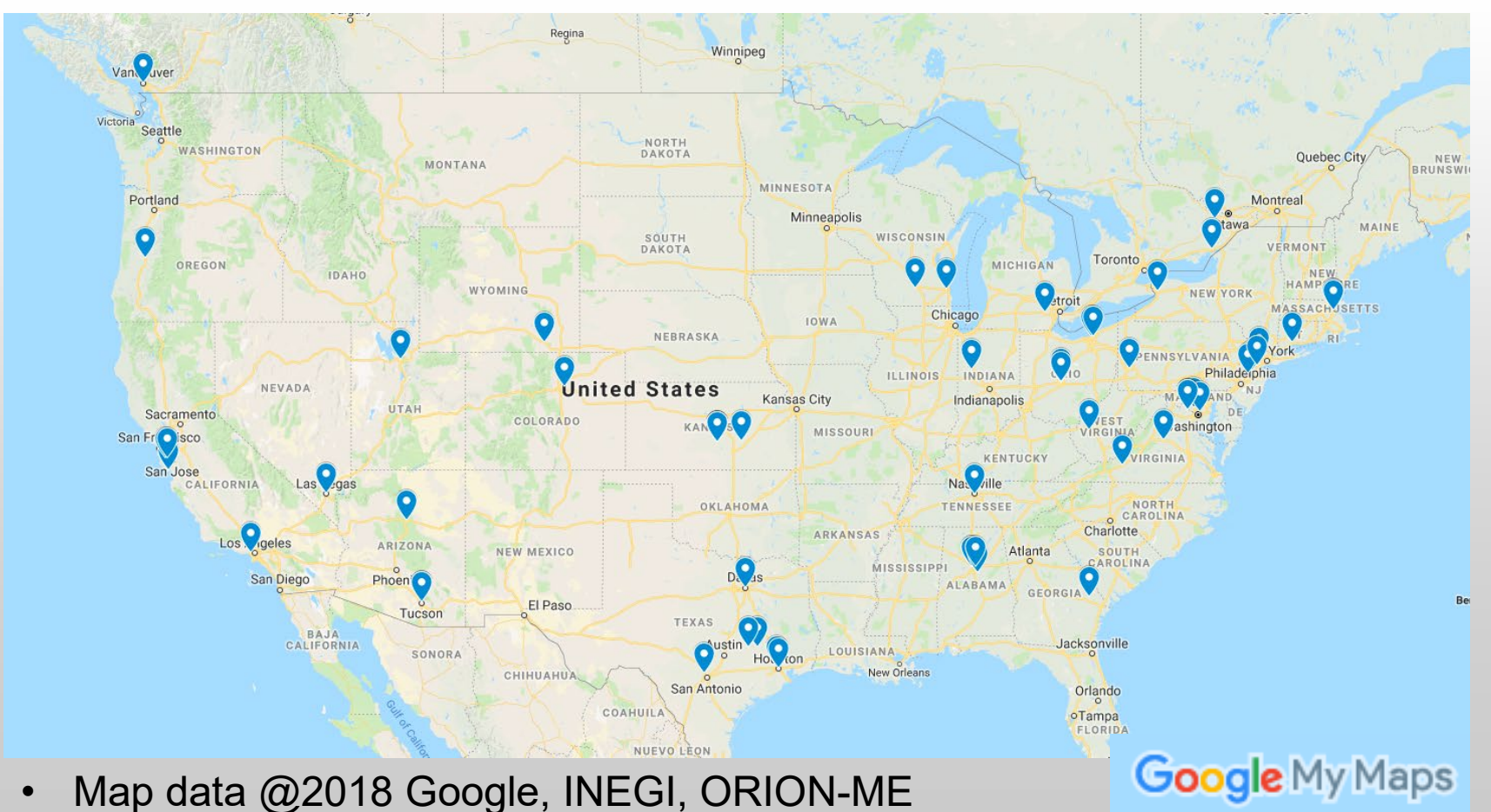

#### Approx Number of Institutions based on RPM logs

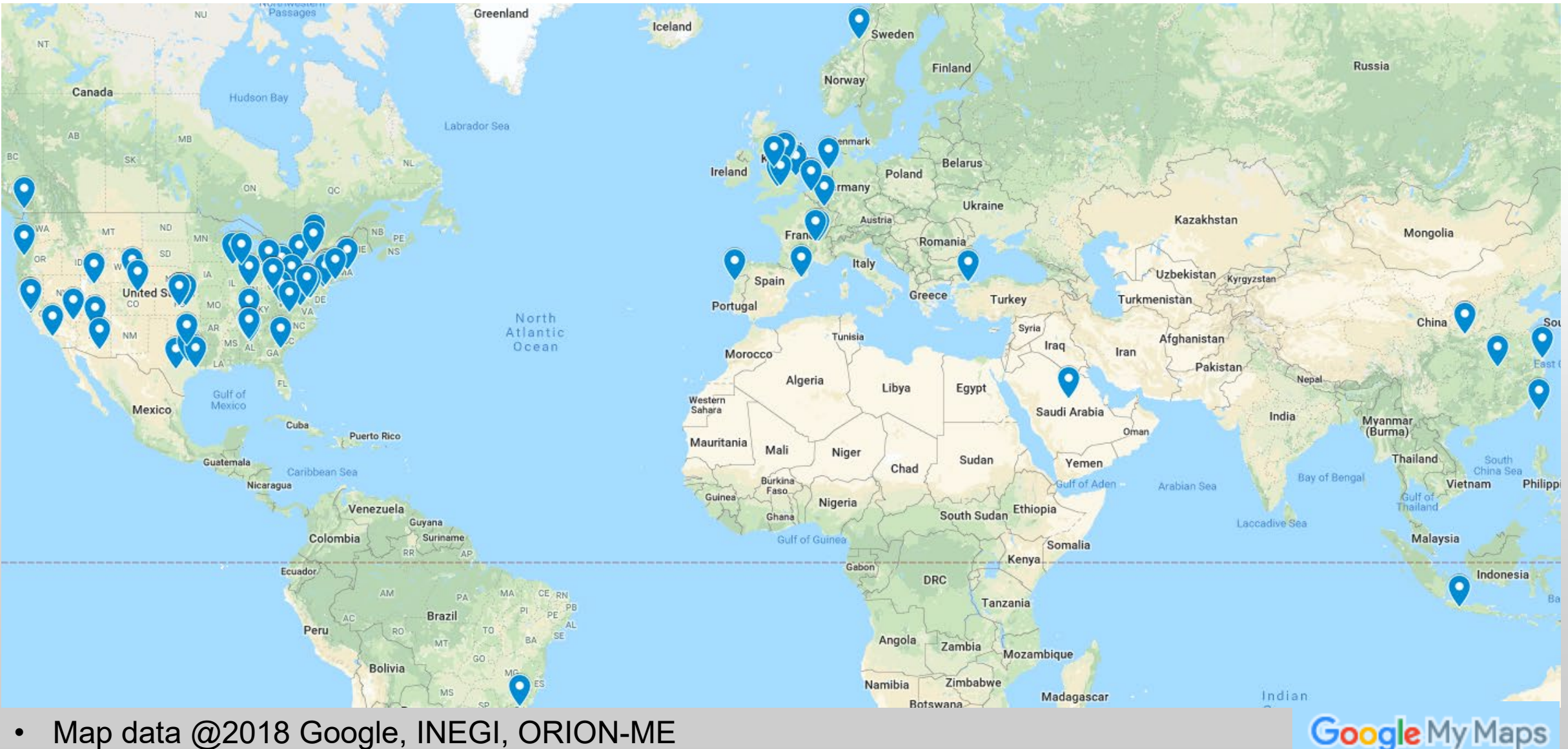

• Map data @2018 Google, INEGI, ORION-ME

## 1. About Open OnDemand

- **2. The 1.3 release & upcoming 1.4, 1.5, 1.6 release features**
- 3. Future funding and collaboration
- 4. Using Open OnDemand for Education & Training

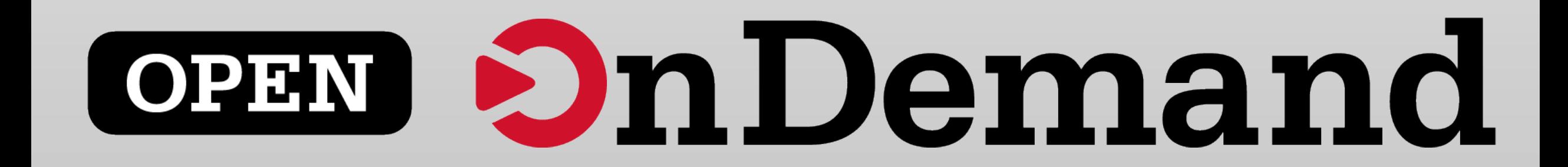

#### Open OnDemand Current Version (1.3 Release, May 8 2018)

- RPM-based installation
- Xfce support in Interactive Apps
- Configuration changes without rebuilding apps
- 9 other features called out in release notes

#### Features for upcoming version 1.4 (Sep) include

- Update SCL dependencies to latest supported on both CentOS/RHEL6 & 7 (Ruby, Node.js, Git, Passenger, NGINX)
- Security enhancements, including ability to whitelist directories that a user can navigate to in the files app
- Optional quota limit warnings on dashboard
- More configuration options for interactive app web forms

#### Proposed Features for 1.5 (Nov) and 1.6 (Jan) include

- Sun Grid Engine support
- Performance Improvements
- Support for Large File Transfers
- Peer to Peer App Sharing
- Job Array support
- Job Composer to manage jobs from arbitrary paths
- Configurable job options in Job Composer (such as queue)
- Better support for Jupyter and RStudio using Singularity

**Looking for community feedback on features in the next release** Visit [openondemand.org](http://openondemand.org/) for instructions on how to provide feedback

#### Webinar Agenda

#### 1. About Open OnDemand

2. The 1.3 release & upcoming 1.4, 1.5, 1.6 release features

# **3. Future funding and collaboration**

# 4. Using Open OnDemand for Education & Training

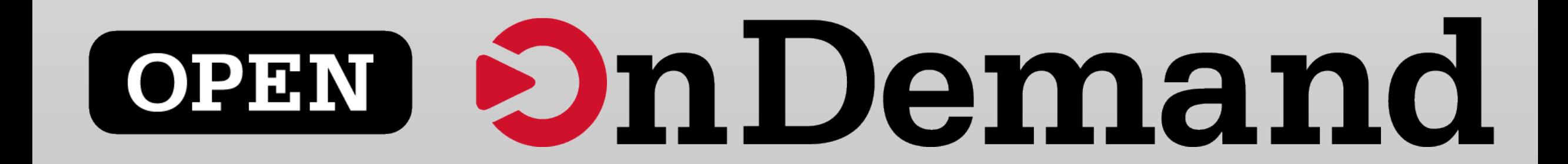

#### Future Funding and Collaboration

- Currently in year three of an NSF SI2 award (#1534949) to develop **OnDemand**
- Awarded a follow on NSF CSSI award (#1835725) to develop OnDemand 2.0
	- Project runs from Jan 2019 to Dec 2023
	- Collaborators include SUNY Buffalo and Virginia Tech
	- Project activities include:
		- enhancing OnDemand
		- integrating XDMoD
		- extending the portal to provide other methods of access for other science domains
		- improving the scaling of the system

### Community Outreach

- PEARC'18 Conference
	- OOD User Group BOF
	- Jupyter / Rstudio in OOD Paper
- Gateways'18 Conference
	- OOD Overview Poster
	- Jupter Spark in OOD Presentation
- SC'18 Conference
	- Daily demos of OOD in OSC's booth
	- Initial planning discussions for OOD 2.0 project
- PEARC'19 Conference (anticipated)
	- OOD BOF
	- Papers / Posters

#### Webinar Agenda

#### 1. About Open OnDemand

- 2. The 1.3 release & upcoming 1.4, 1.5, 1.6 release features
- 3. Future funding and collaboration

# **4. Using Open OnDemand for Education & Training**

# **OPEN OnDemand**

#### Using Open OnDemand for Education & Training

- Easy to get new users started, no need to learn commands
- Great resource for hands-on workshops, everyone's environment is the same (NB: use chrome or firefox)
- Templates can be used across classes
- Apps can used or built to access software directly

#### Main Uses in Training

- Hands On Tutorials easy to get started
	- Intro to HPC at OSC
	- Big Data with Spark
- Use and create job templates to submit jobs highlight ease of organization and file editing
- Run an app visual desktop

#### Main Uses in Classrooms

• Interactive Apps & VDI

• Shell Access

• Creating and Running Jobs

## **Walkthrough**

Review Features:

- File Explorer transfer, edit, copy & paste
- Cluster shell access & system status
- Apps GUIs, VDI, and interactive jobs (show the difference)
- Jobs Composer: submit from template, create own template & Active Jobs: queues

#### Connect walkthrough to HPC concepts

- Reliance on network
- Shared resource login nodes vs. compute, how to use scheduler
- Resources available how to request correctly

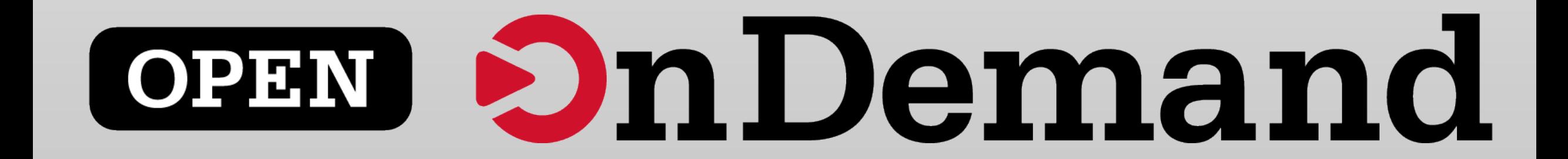

#### Other Education & Training Tools

- Embed tutorial documents in app
	- Example: Jupyter & Spark

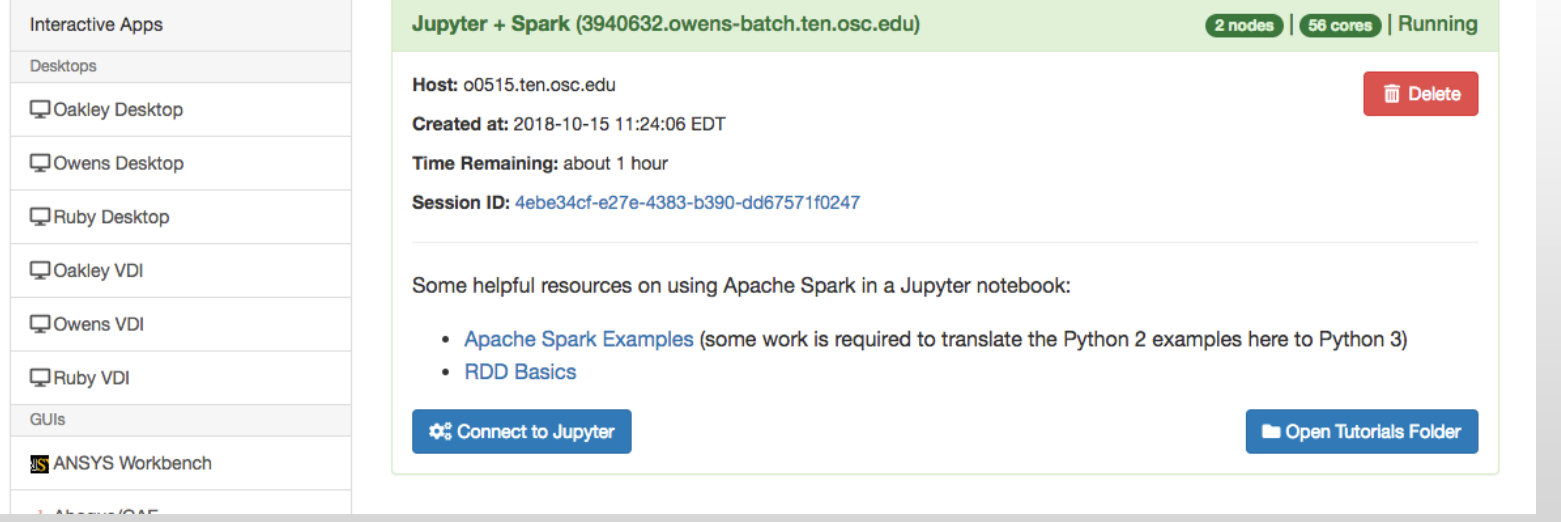

 $\sum$  Jupyter

• Quickly create custom apps for classroom needs

#### Thank you! Any questions?

- Alan Chalker, Ph.D.
- Director of Strategic Programs at OSC
- Ohio Supercomputer Center
- [alanc@osc.edu](mailto:alanc@osc.edu)

# [openondemand.org](http://openondemand.org/)

## The following slides show screens related to the OnDemand walkthrough Kate demo-ed during this webinar. Please watch the webinar video to see the entire walkthrough content.

#### Walkthrough – File Explorer

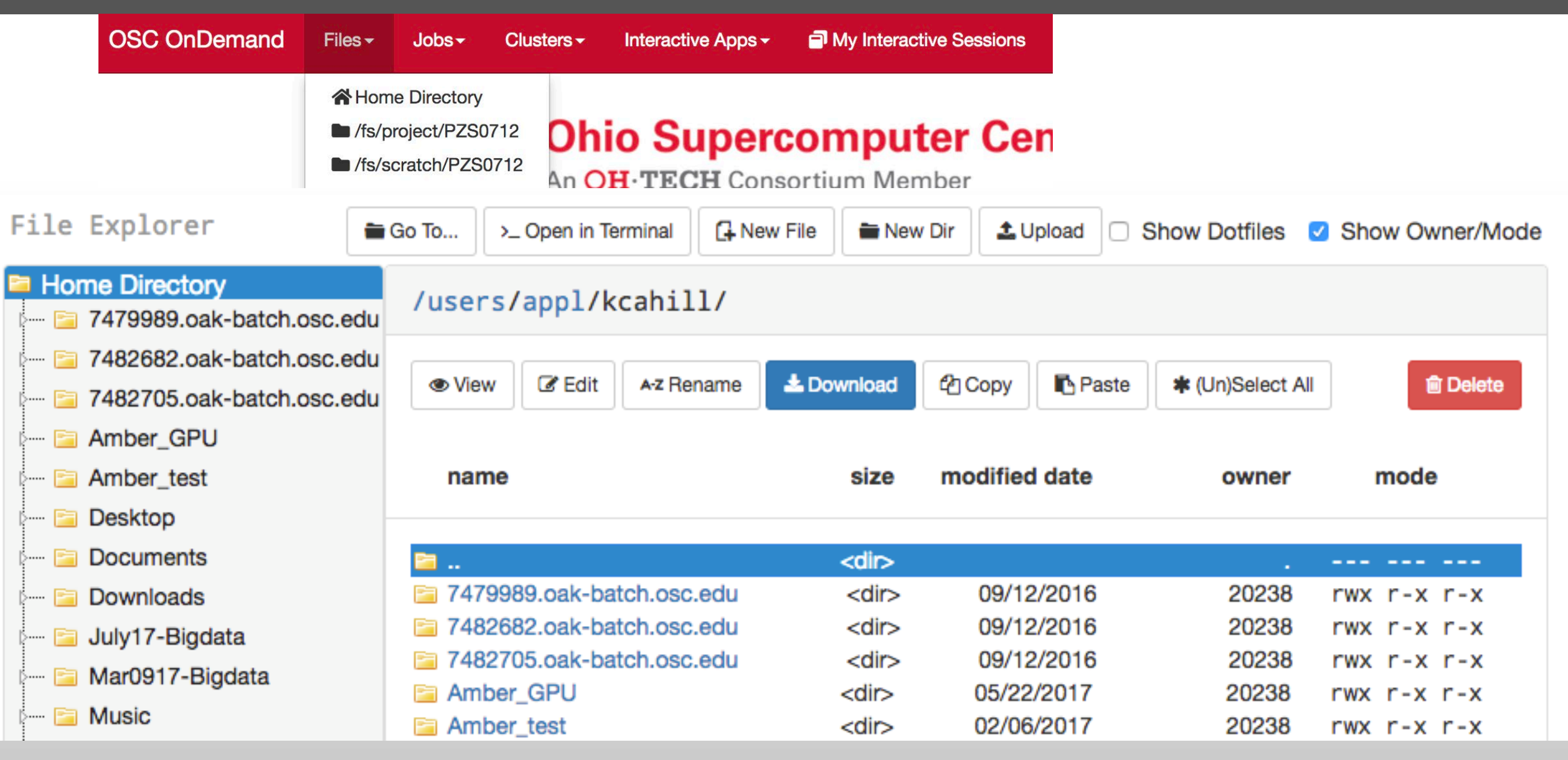

## Walkthrough – Clusters

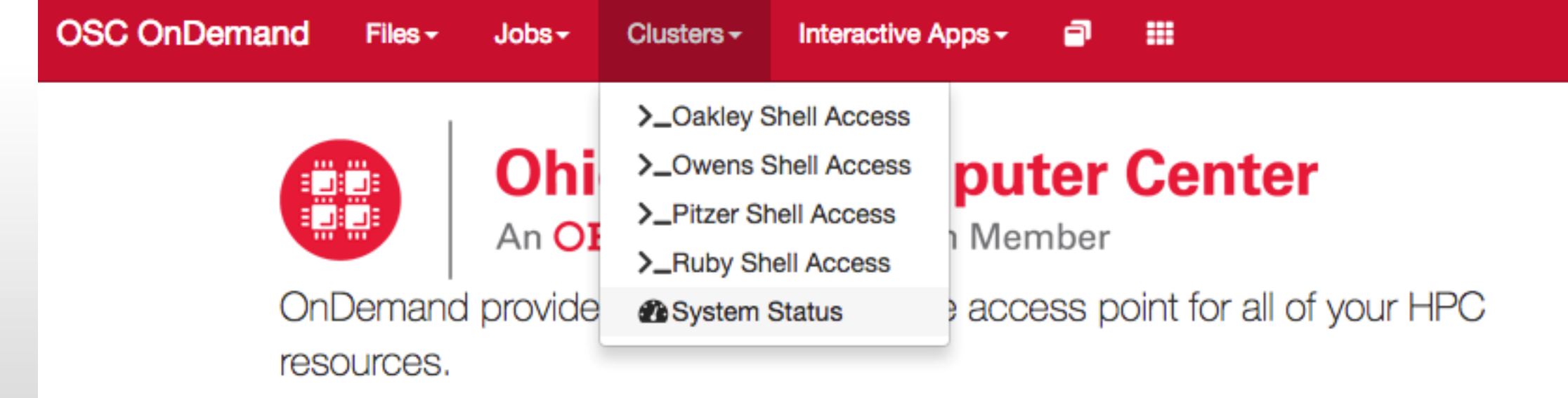

## Walkthrough – Apps

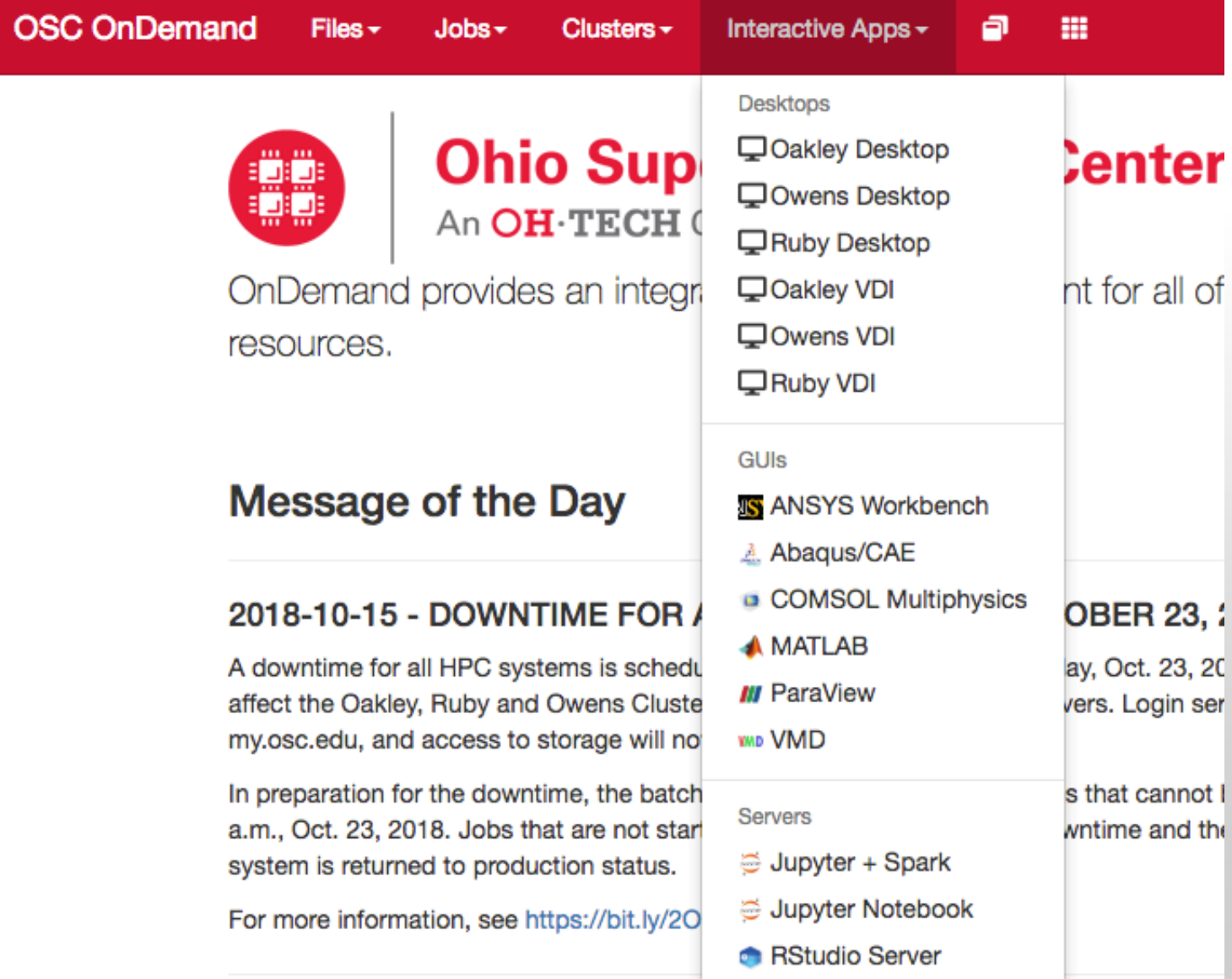

## Walkthrough – Apps: VDI vs. Desktop

Home / My Interactive Sessions / Oakley VDI **Interactive Apps Interactive Apps Oakley Desktop Oakley VDI** Desktops **Desktops** This app will launch an interactive desktop on one or more compute nodes. This app will launch an interactive de QOakley Desktop **QOakley Desktop** You will have full access to the resources these nodes provide. This is termed a Virtual Desktop Interface (\ analogous to an interctive batch job. login node as you will be sharing it v QOwens Desktop QOwens Desktop provisioned a desktop nearly immed **Account URuby Desktop** Ruby Desktop This is meant for lightweight tasks (s **QOakley VDI QOakley VDI** • accessing & viewing files You can leave this blank if not in multiple projects. **QOwens VDI** • submitting jobs **QOwens VDI** • compiling code **Number of hours Q**Ruby VDI • running visualization software **Q**Ruby VDI 1 **GUIS** Account **GUIs IS ANSYS Workbench Number of nodes IS ANSYS Workbench** A. Abaqus/CAE You can leave this blank if not in mu Abaqus/CAE **B** COMSOL Multiphysics **Number of hours** Node type **COMSOL Multiphysics A MATLAB** 8 any **A MATLAB NI** ParaView

Home / My Interactive Sessions /

**Oakley Desktop** 

#### Walkthrough – Apps

#### Home / My Interactive Sessions / ParaView

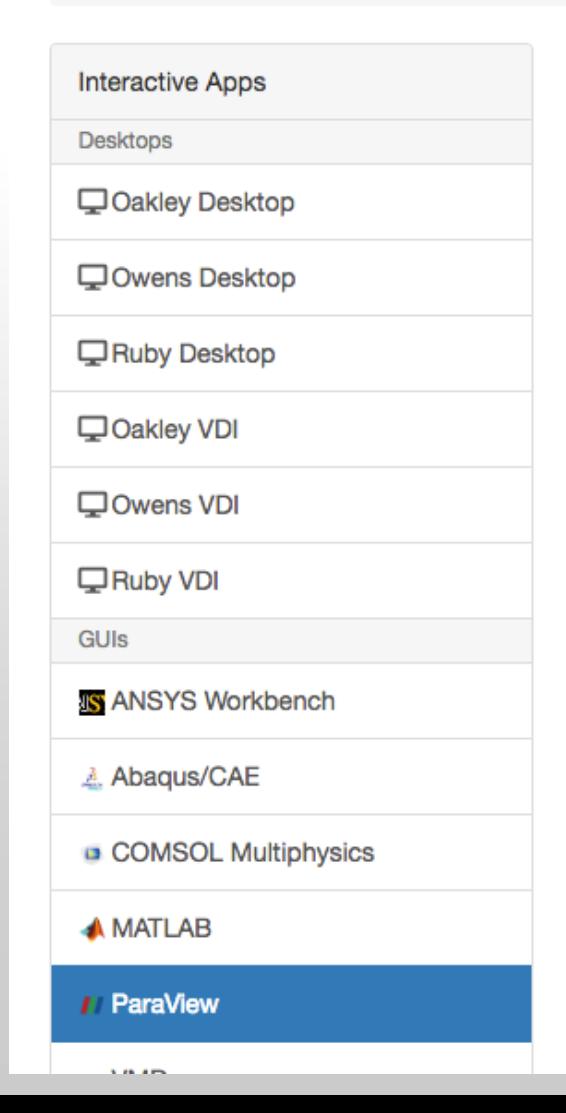

#### **ParaView**

This app will launch a ParaView GUI on the Owens Cluster using a shared node. You will be able to interact with the ParaView GUI through a VNC session.

#### Project

You can leave this blank if not in multiple projects.

#### **Number of hours**

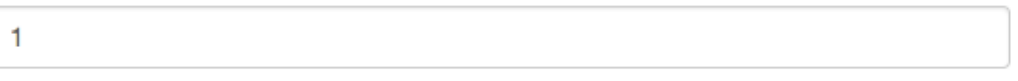

#### **Resolution**

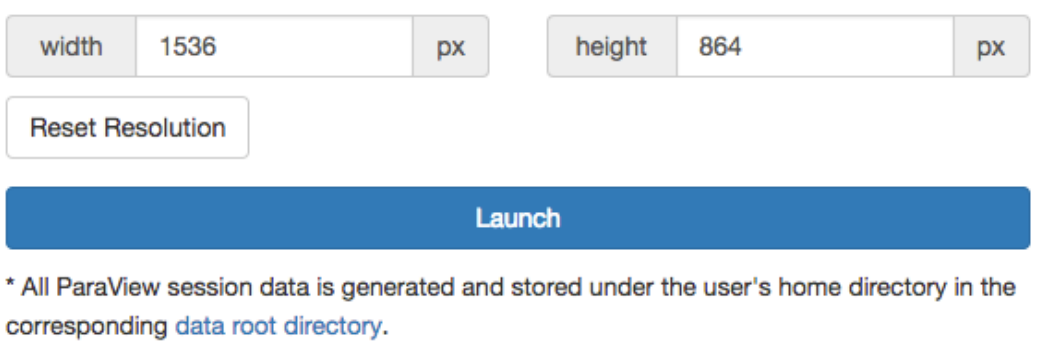

#### Walkthrough – Jobs

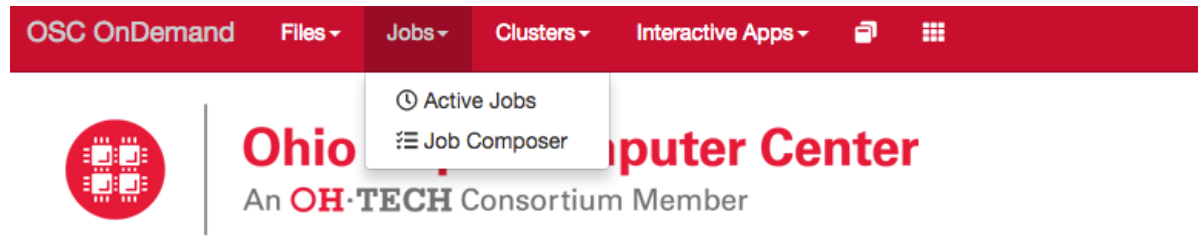

OnDemand provides an integrated, single access point for all of your HPC resources.

#### **Jobs**

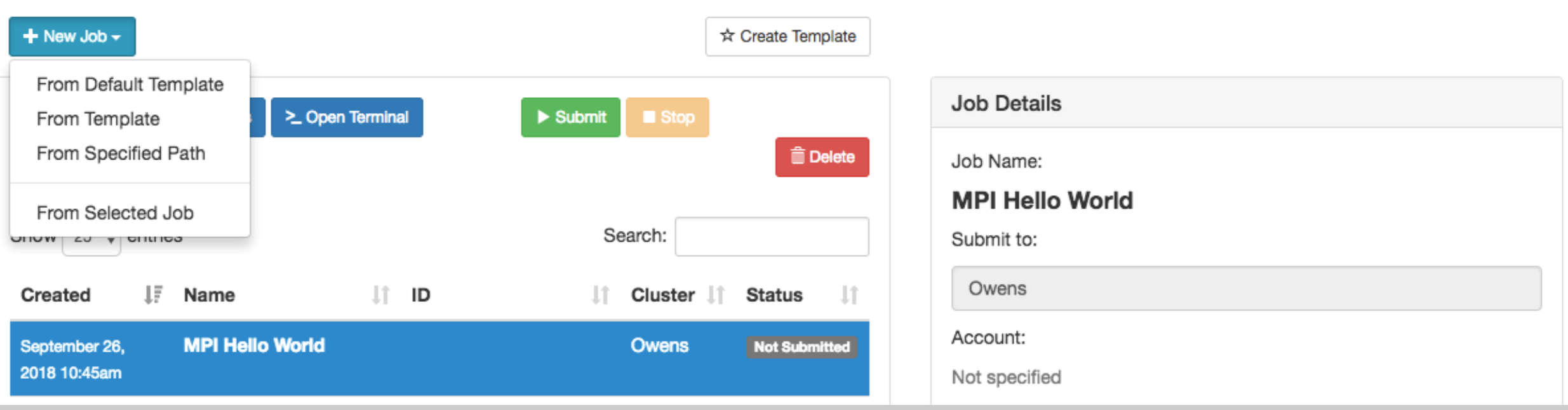